## **सी.एस.आई.आर - राष्ट्रीयपयाावरण अभियाांत्रिकअनसु ांधानसांस्थान**

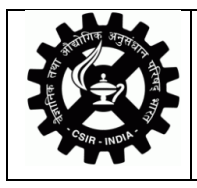

**CSIR- National Environmental Engineering Research Institute Delhi Zonal Centre, A-93-94, Naraina Industrial Area, Phase-I, Delhi-110028. (वैज्ञाननक और औद्योगिक अनुसांधान पररषद / Council of Scientific & Industrial Research)**

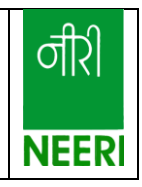

## **27.11.2020**

## **Status Report**

In reference to the instructions received from Hon'ble NGT regarding filing of the compliance report by the concerned authorities under the Original Application No. 496/2016 (Earlier O.A. No. 253/2015), it is submitted that CSIR-NEERI is working on following two projects related to rejuvenation of water bodies in Delhi:

- A. Preparation of Detailed Project Reports (DPRs) for the Rejuvenation of 83 Sewage Contaminated Water Bodies under Delhi Jal Board (DJB).
- B. To assist Irrigation and Flood Control Department in development of 29 water bodies in Delhi by using ecologically sensitive sustainable technology.

## **Following is the current status of these projects:**

- A. Preparation of Detailed Project Reports (DPRs) for the Rejuvenation of 83 Sewage Contaminated Water Bodies under Delhi Jal Board (DJB).
	- For this project, CSIR-NEERI is associated with DJB since 2017.
	- So far, **81 DPRs have been submitted to DJB** for the rejuvenation of 81 water bodies.
	- As per the work order issued by DJB, CSIR-NEERI has proposed the design of the appropriate treatment system for water bodies.
	- During the physical survey conducted by CSIR-NEERI, remaining 2 water bodies were found to be infeasible. CSIR-NEERI has requested DJB to allot two water bodies in replacement to these water bodies. Once DJB allot these water bodies to CSIR-NEERI then 2 more DPRs shall be submitted to DIB.
- B. To assist Irrigation and Flood Control Department in development of 29 water bodies in Delhi by using ecologically sensitive sustainable technology.
	- For this project, CSIR-NEERI is associated with I&FC Delhi since 2018.
	- During the physical survey conducted by CSIR-NEERI, 18 water bodies were found to feasible from the development point of view. However, remaining 11 water bodies were found to be infeasible.
	- Hence, **18 DPRs have been submitted to I&FC department** for the rejuvenation of 18 water bodies.
	- As per the work order issued by I&FC, CSIR-NEERI has proposed the design of the appropriate treatment system as well as landscaping plan for these water bodies.

At present, both of the above tasks have been completed.

**Dr. Raman Sharma Senior Scientist, CSIR-NEERI**